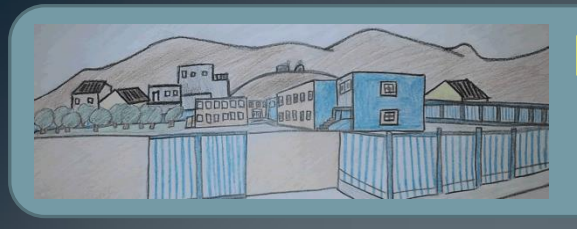

**ΓΥΜΝΑΣΙΟ ΜΑΓΟΥΛΑΣ Webex- Σύγχρονη Εκπαίδευση**

**Οδηγίες για μαθητές**

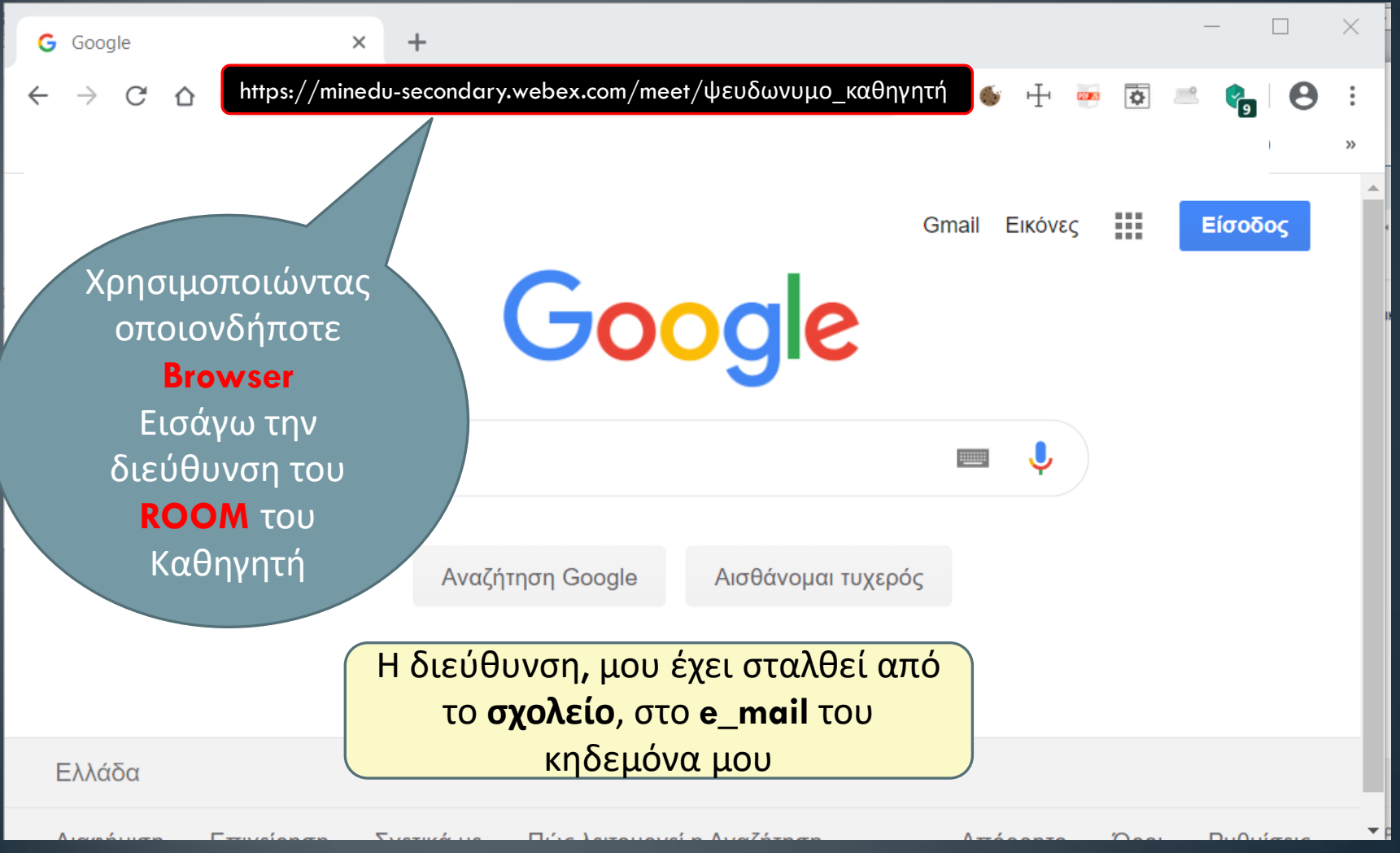

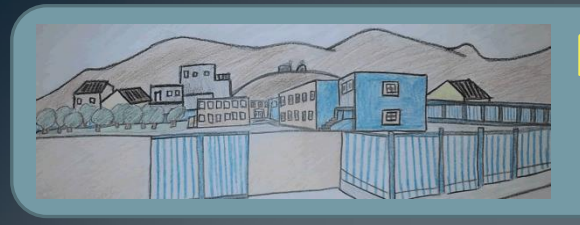

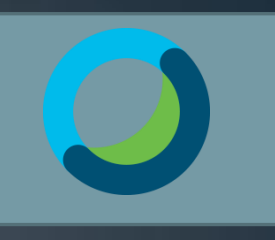

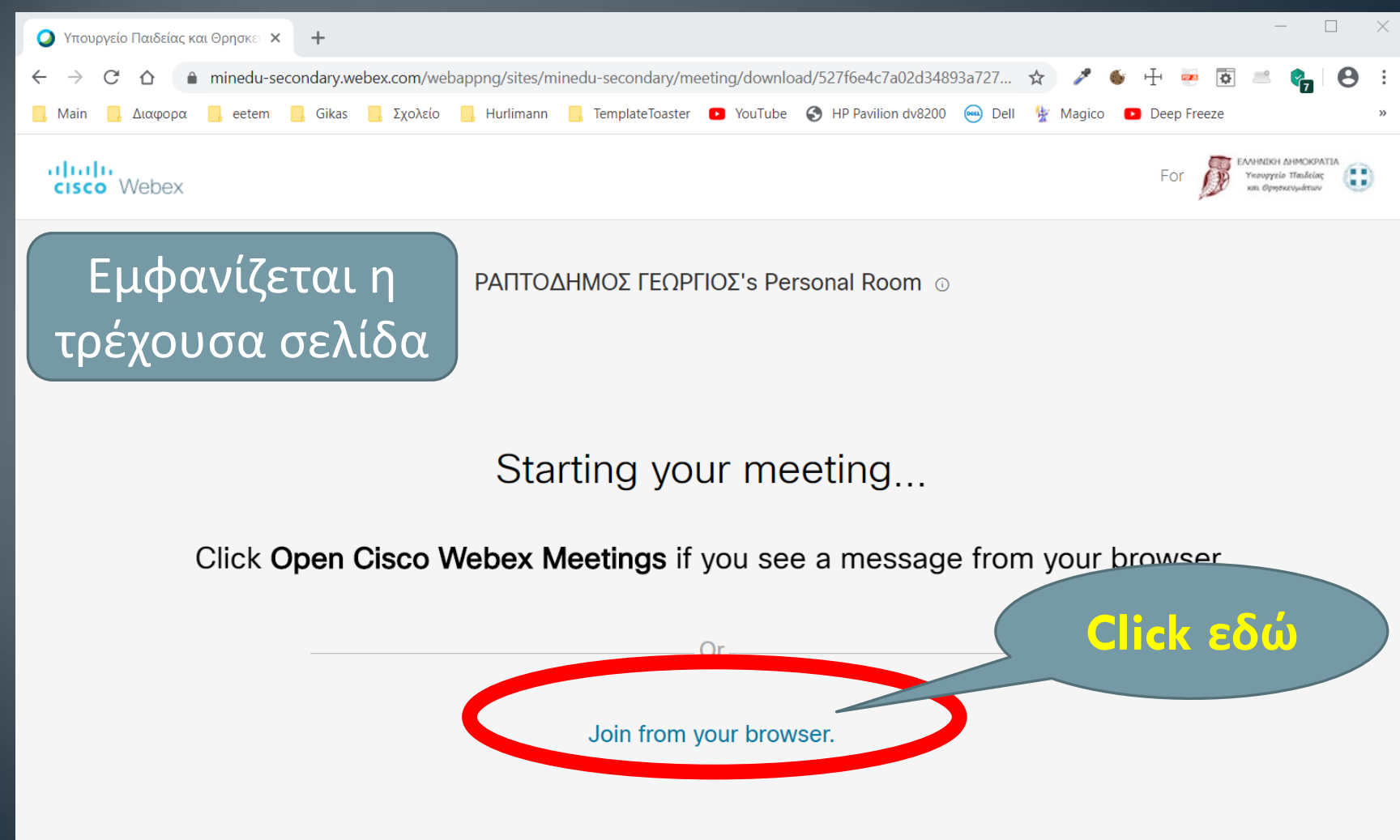

If you don't see a message from your browser, open the desktop app. Don't have the desktop app? Download it now.

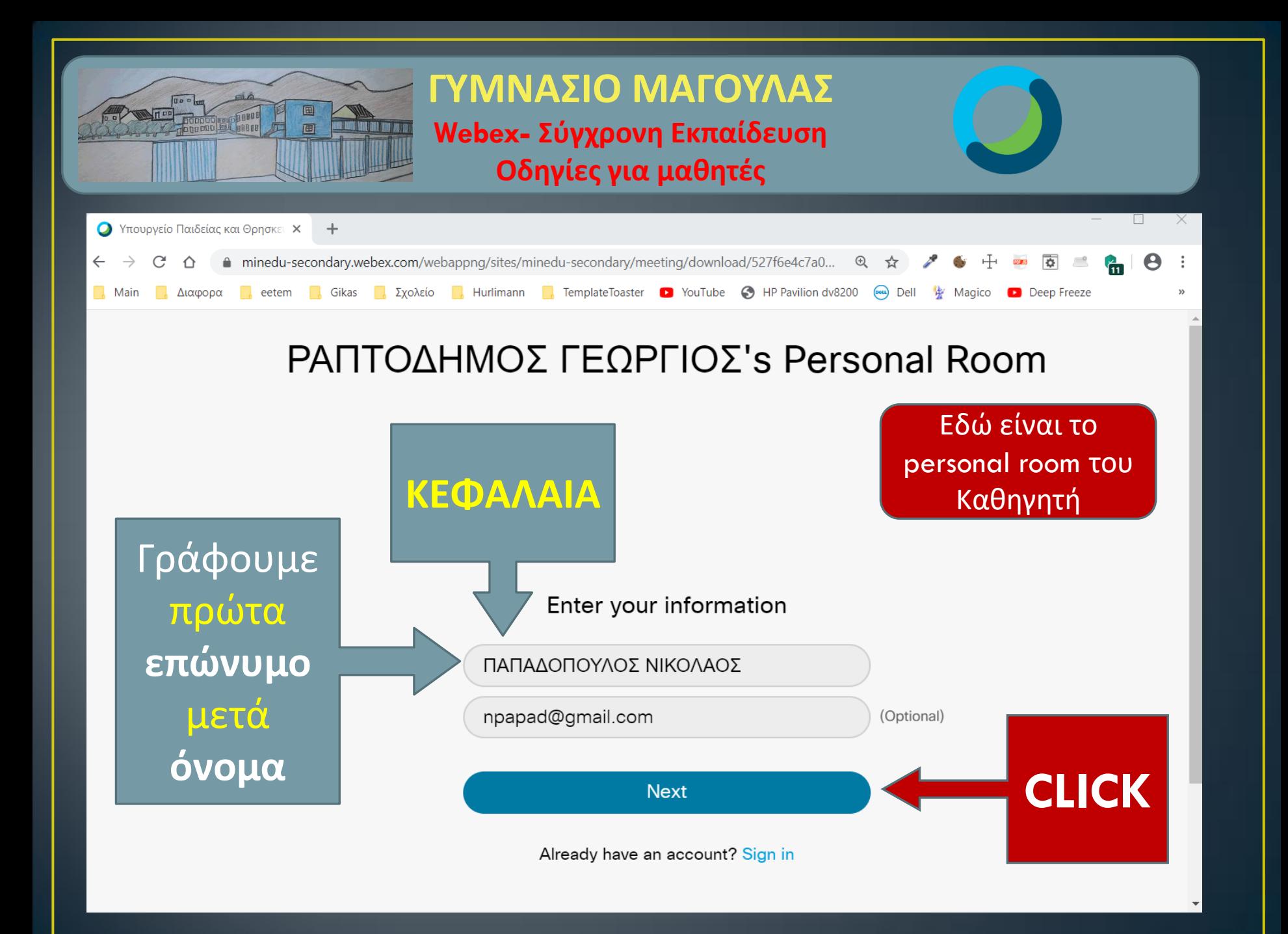

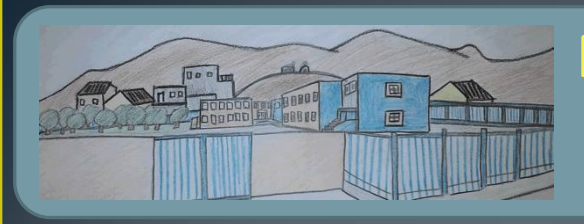

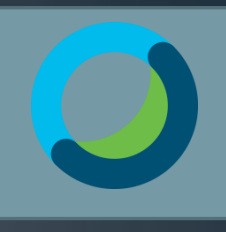

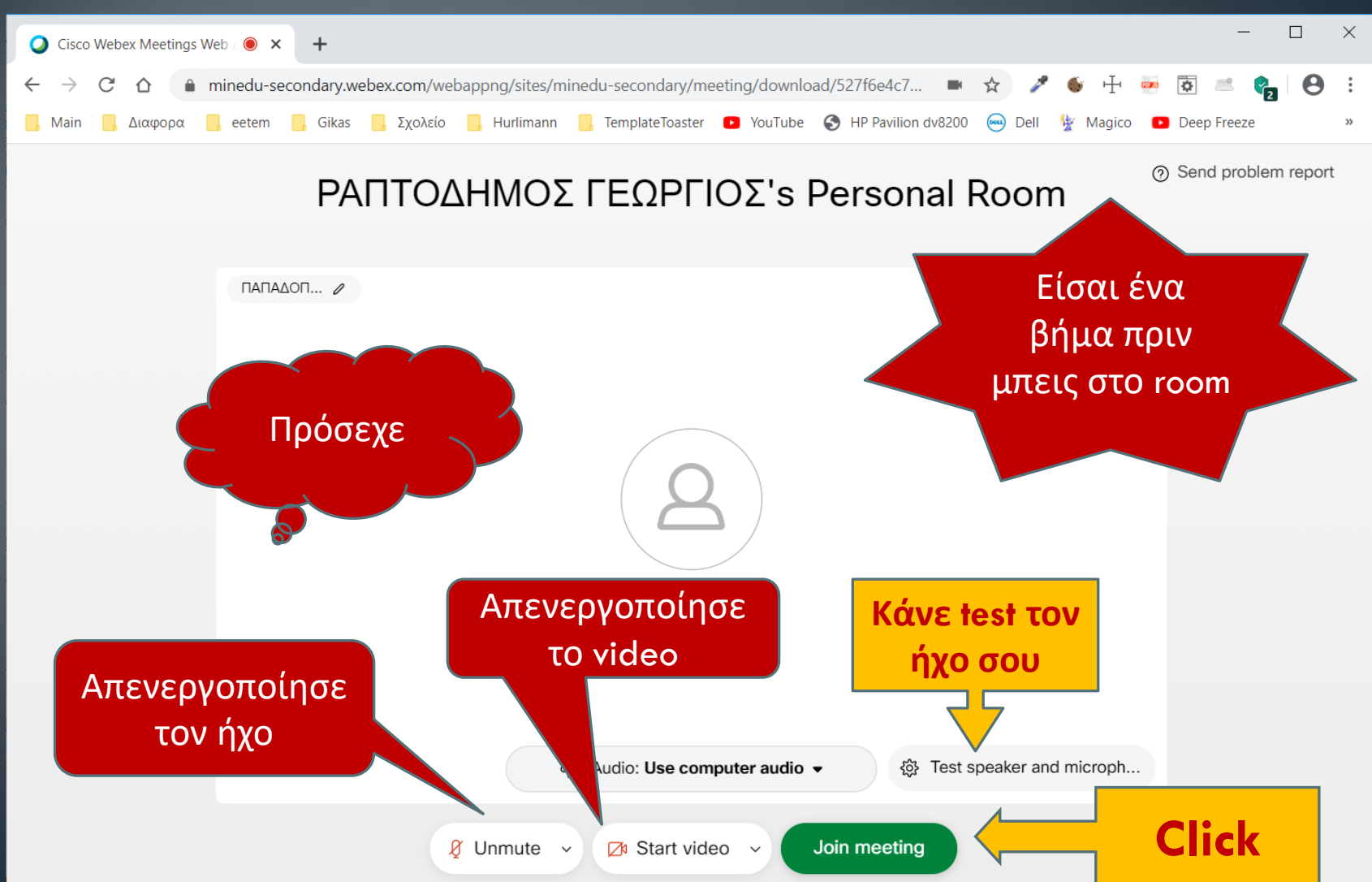

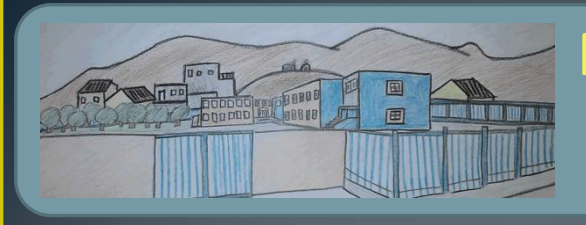

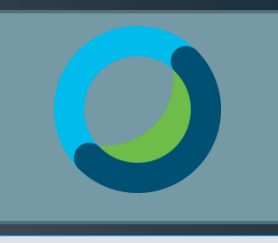

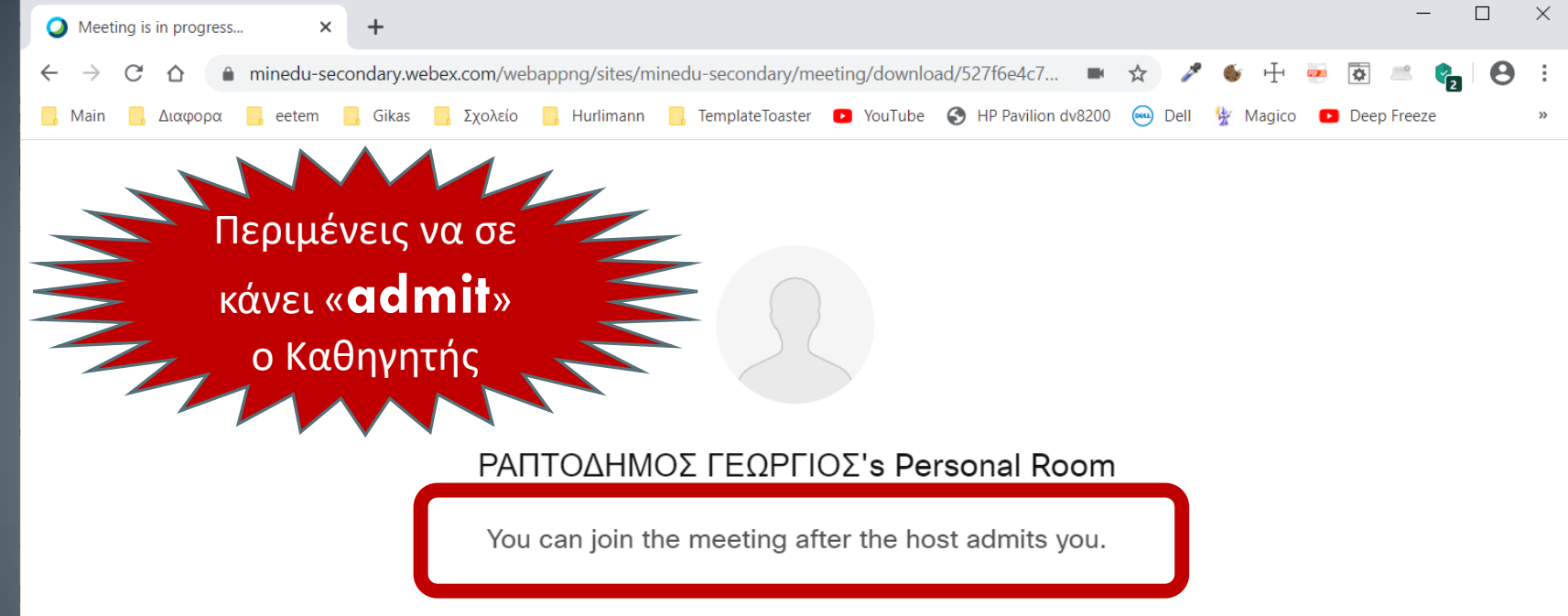

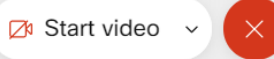

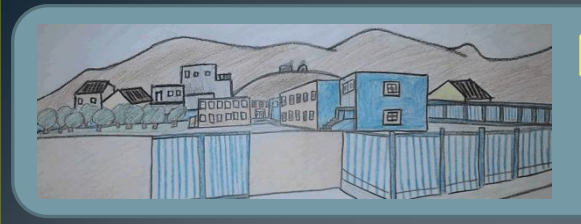

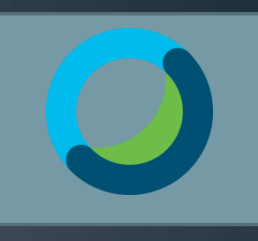

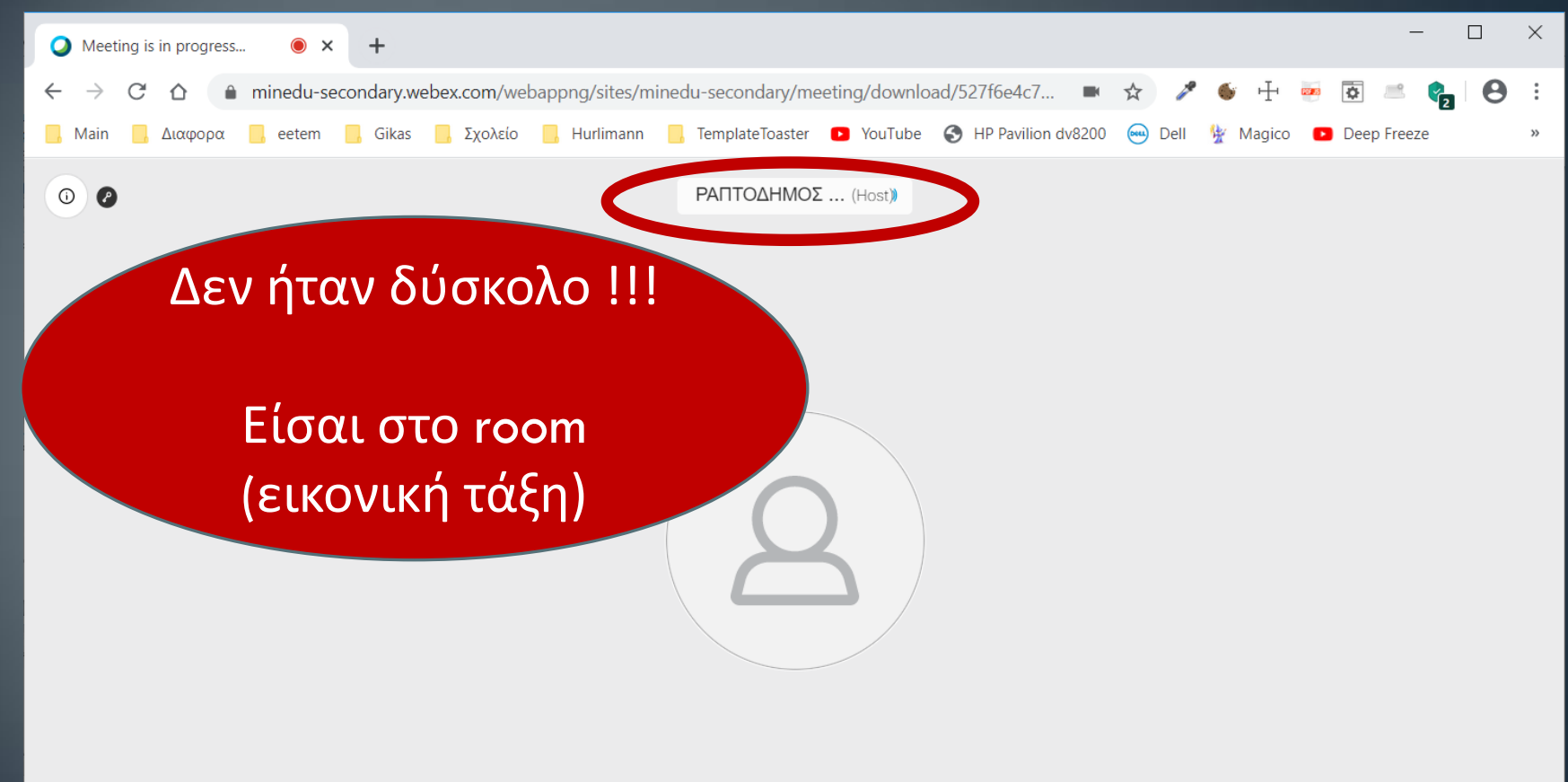

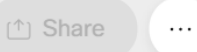

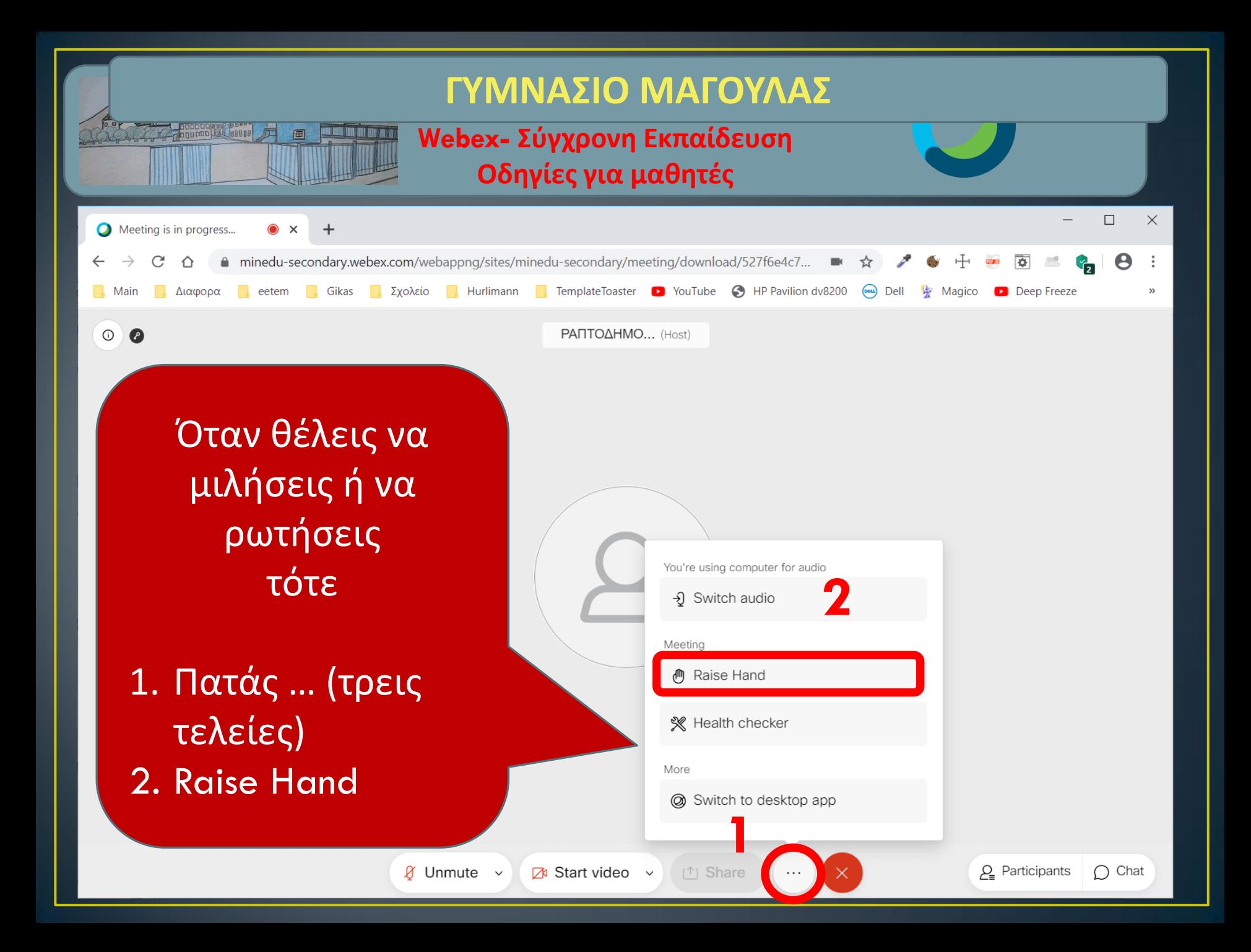

**ΓΥΜΝΑΣΙΟ ΜΑΓΟΥΛΑΣ ΓΥΜΝΑΣΙΟ ΜΑΓΟΥΛΑΣ**

**Webex- Σύγχρονη Εκπαίδευση Οδηγίες για μαθητές**

Καλή δύναμη και Καλά διαδικτυακά μαθήματα

Γυμνάσιο Μαγούλας